## THE SONG FILE

 $\frac{1}{2}$ 

 $\frac{1}{2}$ 

.<br>Mariaka

ancent i

.<br>Amerikan

 $\label{eq:3} \frac{1}{2^{2k-1} \log \log \left(1 + \log \frac{1}{2^{2k-1}}\right)} \leq \epsilon.$ 

.<br>The comments

an<br>Albanya (1991)

and a comp

a and m

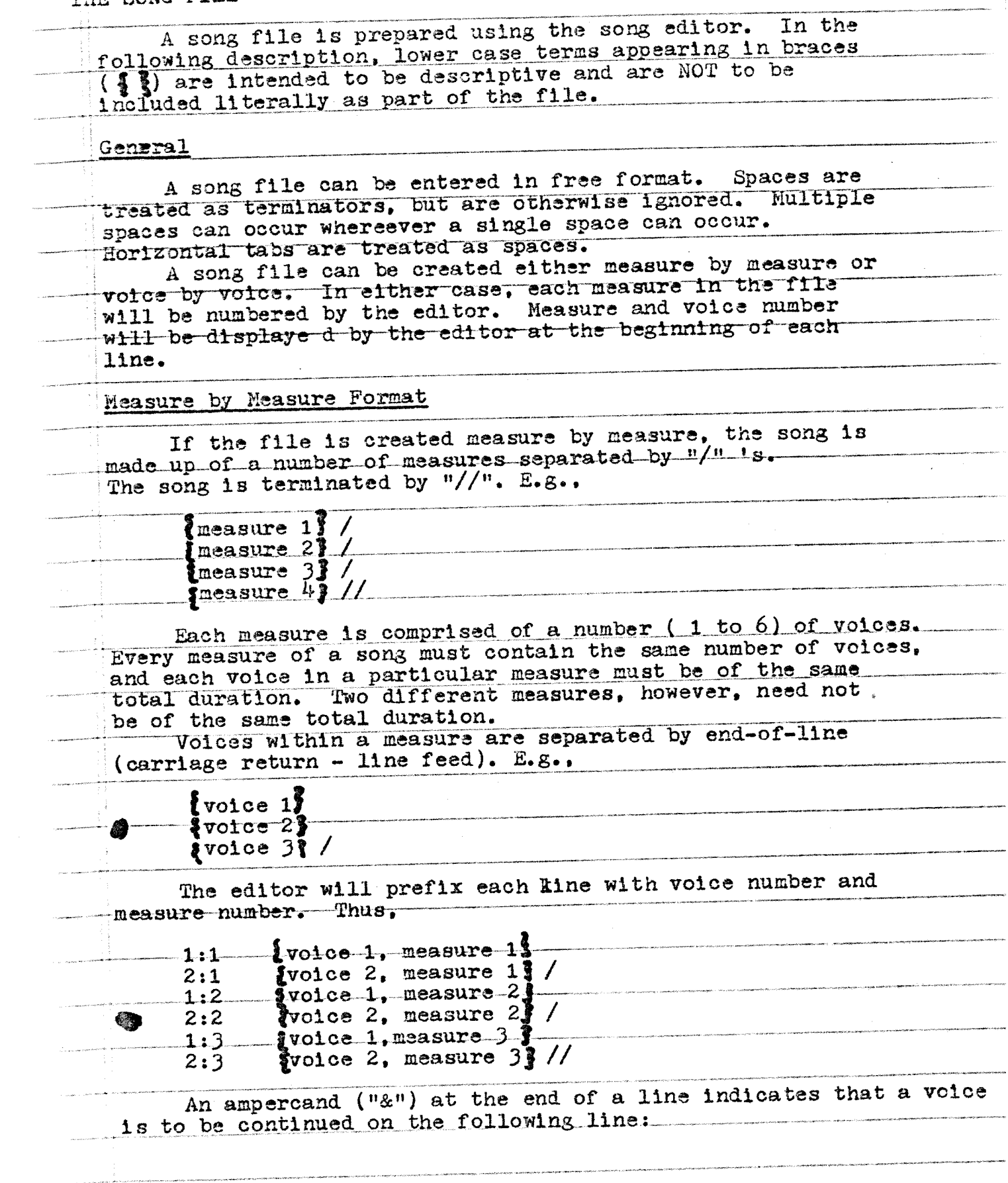

the control of the control of the

 $\bar{\gamma}$ 

 $\overline{1}$ 

.<br>1941-1944 ta verdalari da iyo kooba marka marka baransa kalendar ya marka 1940-1944 ta kalendari kata maso na

.<br>Lista in themster

1:1  $\int \sqrt{1 + \cos^2 1} \cdot \cos 1 \cdot \sin 1 \cdot \sin$  $\overline{1:1}$   $\overline{1:1}$ 

## 'Jolce by Voice Format

To enter <sup>a</sup> song voice by voIce, the IndivIdual voIces as In asure by measure, as If easch voice was <sup>a</sup> song of noe voice. Thus.

voice  $1\frac{7}{7}$  //  $\tau$ oice $-2$  $?$  //  $\{$ volce 3  $\frac{2}{3}$  //

As with measure by measure files, measures are separated by "/" and any measure must have the same total time duration in each voice. Also as before, two different measures need not be of the same duration. Thus, measure 1 of voice 1 must be of the same duration as measure 1 of voice 2, but measure 1 need not be of the same duration as measure 2

Each line in t he file must end with "/". "//". or "&".

Thus,

1:1  $\rightarrow$  voice 1, measure 1 /  $\rightarrow$  voice 1, measure 2/. 1:3  $\sqrt{3}$  voice 1, measure 3/  $\sqrt{3}$  voice 1 measure 2:1  $\sqrt{2}$  voice 2, measure 1  $\sqrt{2}$  voice 2, measure 2  $\sqrt{2}$ 2:2  $\sqrt{2}$  voice 2, rest of measure 2 / {volce 2, measure  $2:4$   $\longrightarrow$  voice 2, measure 47 //

Notes and Control

Voices are made up of notes to be played and control  $\cdot$  information. Notes are always keyed in lower case; control information In upper case.

Key SIgnatures

The key signature indicates which notes are to be sharped or flatted. Format is

(KEY  $\xi$  key signature  $\hat{i}$ )

The key signature itself can be given by name or by explicitly indicating sharps and flate. Named signatures are: MAJOR: C, G, D, A, E, B, F#, C#, F, Bb, Eb, Ab, DB, GB, Cb; MINOR: A, E, B, F#, C#, G#, D#, A#, D, G, C, F, Bb, Eb, Ab. To name a key signature or to explicitly state which notes are -to be sharped or flated, note letters  ${}^{\shortparallel}A{}^{\shortparallel} = {}^{\shortparallel}G{}^{\shortparallel}$  optionally followed by "S" (sharp) or "F" (flat) are used. For example, A major can be written as

ミ

(KEY A MAJOR)

or by explicily naming sharped notes:

(KEY FS CS GS).

Similatly, Eb minor can be written as

(KEY EF MINOR)

or by explicitly naming flated notes:

(KEY BF EF AF)

Non-standard key signatures can be given by explicitly indicating which notes are to be sharped or flatted:

(KEY EF BF FS)

A key signature can be given at the beginning of any measure in the song file, and it has effect from that point until the next key signature appears.

If the song is entered voice by voice, the key signature

does not apply to voices preceding the one in which it appears. Thus. "(KEY FS)" appearing in measure 3 of voice 2 will cause all F's to be sharped from measure 3 on in voices 2. 3. etc., but will not affect voice 1. Thus. the key signature should

normally appear at the start os a measure in voice 1.

If no key signature is given, C major ( or A minor) is

assumed.

Notes

1 For deep

A Remain

A note is defined by duration and pitch. Duration indicates the length of itme a note is to be played. Durations available

are:

 $8. 8. 16. 16. 32.$  $32, 64. 64$ 

representing dotted whole, whole, dotted half, flalf, etc. If the duration is omitted when writing a note (or rest), the note is assumed to have the same duration of the preceding note This holds true even across measure or rest in the same voice. boundaries.

The pitch of a note is given by note letter ("a" through "g") optionally followed by an accidental mark ("f", "s", or "n", indicating flat, shartp, or natural), and an octave. An octave is indicated by a digit in the range 1 through 8. "1" represents the lowest octave available, with "al" cprresponding to the lowest A onthe piano keyboard. Thus, "c4" is middle C, etc.

As in standard notaion, an accidental applies to every succeeding instance of the note in the same octave for the remainder of the measure (unless offset by another actidental). The octave of a note can be given in three ways: explicit, implied, or relative.

explicit octave --

The octave of a note can be explicitly given by following the note with one of the digits "1" through "8";  $e_{\bullet}g_{\bullet}$ ,  $"a1", "c4", "fs3" (third F sharp on the piano), "bf5"$  $(fifth F flat)$ , etc.

implied octave --

If the octave of a note is not explicitly specified, the note is assumed to be within a fourth above or a fourth This holds below the preceding note in the same voice. For example. true across measures and across rests. following a "c4" any of the notes "c4", "d4", "e4", "f4", "b4", "a4", or "g3" can be written without explicitly specifying the octave.

relative octave --

A note that is in the octave beginning a fifth above the preceding note of the voice can be indicated by following the note letter by a "+". Immediately following "c4" for instance, "g4" can be written as "g+"; "a5" can be written as "a+"; etc. Additional octaves can be reached relatively by using several "+" 's. Thus, following "c4", "g++" denotes "g5"; "a++" denotes "a6"; etc. A note that is in the octave ending a fifth below the preceding note of the voice-can-be indicated by following the note letter with a "-". As with "+", x several "-" 's can be used to get to lower octaves.

<u>an he included wherevitte</u> interior acts.

When writing a note, the duration, note letter, accidental mark, and octave must be given in that order. No spacescan be included. Rests

Resta are IndIcated by the letter "r", optionally preceded by a duration. As with notes, if the duration is omitted, it is assumed to be the same as the previous note or rest of the voice.  $\lceil$  Rests do not have accidental marks or octaves.

Duplets, Triplets, etc.

A plet is a notation that allows a number of notes to be played In the time normally raquired of a different number of motes, The notatIon Is:

 $(\{n\}$  FOR  $\{m\}$   $\{n \text{ notes}\}$  )

where n is the number of notes in the plet and m is the number of notes defining the duration. For instance, a triplet could be written

(3 FOR 2  $\{$ 3 notes  $\{$ ) meaning that the three notes in the triplet are to be played in the time normally taken to play two notes. (In fact, each note in the plet is palyed for  $m/n$  of its normal duration, so that n notes need not actually appear in an n FOR m plet: e.g. (3 FOR <sup>2</sup> 2c4 4c) is a reasonable triplet). (NOTE: This may cause an implementation problem in balancing voices :ETOU)

The "FOR <sup>m</sup> " phrase may be omitted, In which case the foliwoing default values are assumed for a:

L

default m  $\overline{2}$  $3$  (duplet) ر<br>پا  $2$  (triplet) greater than 4 Tied-Notes Notes of identical pitch can be tied by connecting them with a caret  $\binom{\wedge}{\cdot}$  or up-arrow. Notes following a tie are  $+1$ ndicated by giving their duration only. (NOTE: Is this a good  $-ru1e7 - ETON) - E*g*$  $2f4^44^43$ denotes the following: When tying across a measure, into a plet, or out of a plet, appent the caret to the first note. E.g., in this measure  $2b5-a$  $4c4$  d 2e  $1b3^{\sim}$ the first and third voices end with notes tied to notes in the  $next-measure$ . In the following,  $4c4\hat{2}34d$  e<sup>2</sup>) 4 the quarter note "4c4" is tied to the first note of the triplet, and the "e" in the triplet is tied to the quatter note that follwos. Repeats A section of a song can be repeated by using the notation

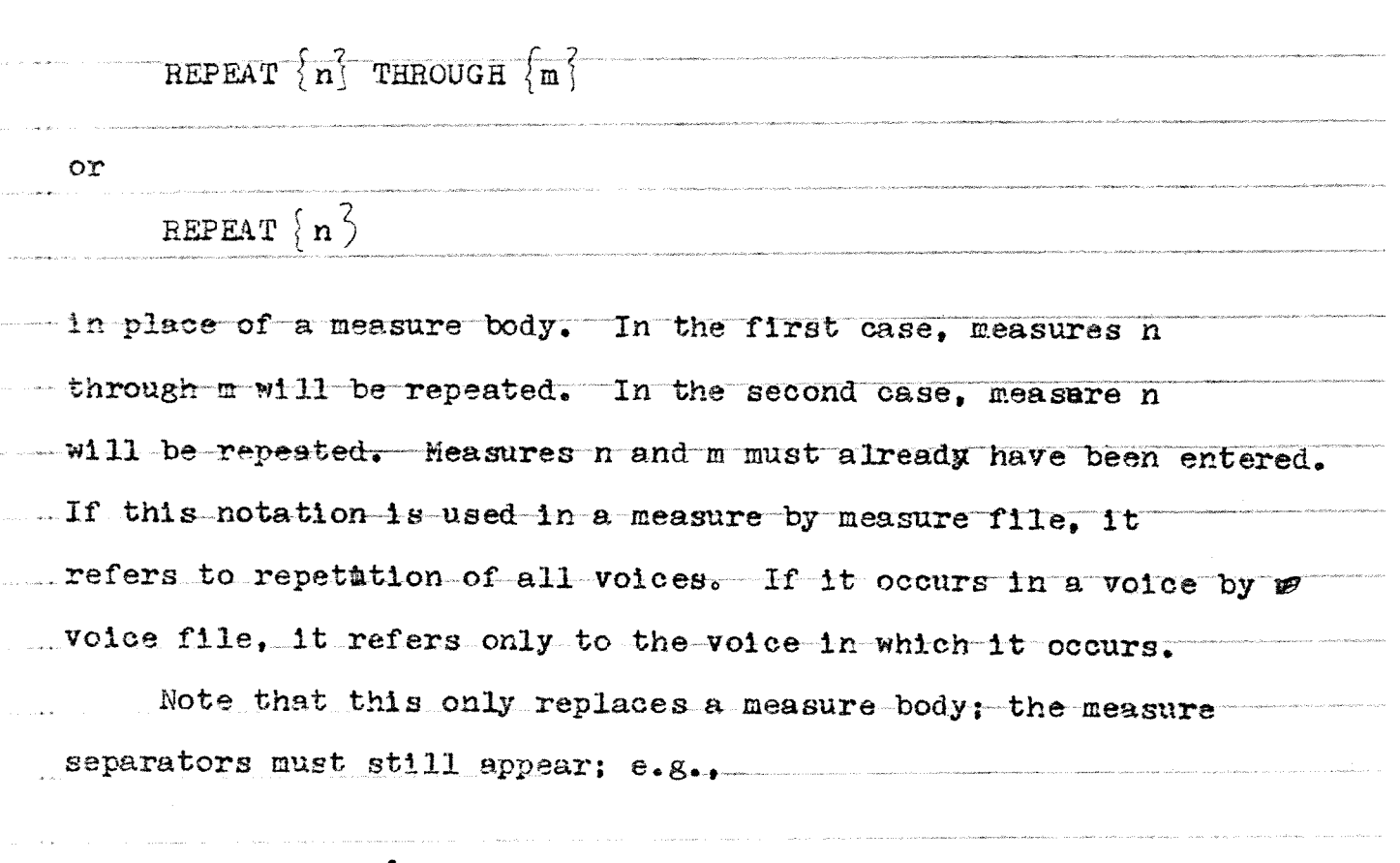

 $\overline{\mathcal{S}}$ 

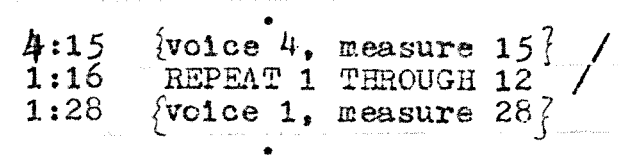

Also note that the repetition refers to the generated -music, not the notatIon of the song file. Thus the context  $-1n$  which a REPEAT occurs has no effect on which notes are played.  $I - I$ .e., a REPEAT is not a macro that causes the notation of the original repeated measures to be reinterpreted in the context of the repeat.)

The following dynamic markings are available, with the ...obvious meanings.

PPP PP P P MP MF F FF FFF

The default value is MF. A dynamic mark is in effect until the occurance of another dynamic mark. In measure by measure files, a dynamic mark musixamps appearing in a voice applies to that voice and all following voices. (E.g., an "FF" appearing in voice 2 applies to voice 2, 3, etc., but not to voice 1.) In voice by voice fiels, a dynamic mark applies only to the voice in which it occurs. In measure by measure fiels, it is possible to restrict a dynamic mark to a single voice by preceding the mark with the notation XXXIXXXXXXXXXXXXXXX

THIS VOICE:

The eight dynamic levels are equally spaced on the prevailing loudness\_scale. Maximum and minimum loudness (represented by FFF and PPP) are determined at performance time.

Crescendos and decrescendos

The beginning of a crescendo is indicated by he symbol "<". The end of a crescendo is indicated by the next dynamic mark. The crescendo causes an even increse in loudness from the prevailing level at the start to the level indicated at the end. For tnstance.

 $\ldots$   $P \leq \ldots$   $F-P \ldots$ 

indicates a crescendo from P to F, and an immediate return to P. Becrescendo is indicated by the symbol  $"\rangle"$ . The mechanism is similar to that mentioned above for crescendo.

9

The loudness level indicated for the end of a crescendo must be higher than for the beginning of the crescendo. SInilariy, the level for the end of <sup>a</sup> decrecendo must be lower than for the beginning.

As with dynamics marks, crescendo and decrescendo markings refer only to the voice in which they occur in a voice by voice file. In a measure by measure file, they refer to the voice in  $\cdot$  which they occur and to all following voices, unless preceded by "THIS VOICE:". Note: the notation "THIS VOICE:" refers to any control markings following it and before the next note. For Instance, in the following

 $\cdots$  THIS VOICE:  $P \lt \{$  some notes  $\}$   $\begin{array}{ccc} \uparrow & \bullet & \bullet \\ \hline \end{array}$ 

the <sup>p</sup>iano marking and. the crescendo refer only to the voice in which they occur, while the forte marking refers to any followIng voiceses as well. In this, however,

... THIS VOICE:  $P < \begin{cases}$  some notes THIS VOICE: F ...

all of the Indicated markings refer only to the voice in which they occur.

## Accents

A note can be accented by folloing it with the symbol " An accent causeã the note to be <sup>p</sup>layed at the next higer loudness level. For example, in

 $\mathbf{P}$  ...  $\mathbf{C}^{4}$  ...

the "c4" will be <sup>p</sup>layed mezzoplano (NP). Notes cannot be accented at the level FFF.

A prevailing accent pattern can be established by the followIng notation:  $(ACCENT \longrightarrow \frac{1}{2}$  beat pattern  $\frac{2}{3}$ ) This notation must occur at the start of a measure, and describes the accent pattern until another pattern is encountered. 'beat pattern" is <sup>a</sup> sequence of durations describing where accents are to be placed in a measure. For instance, a three four= rhythm can be described by  $(ACCENT - 4! 4 4)$ or equivalently (ACCENT 4' 2). A four four rhythm might be accented a  $(ACCENT - 4' 4' 4' 4')$  $-$ The following would then remove the above accents: (AcCENT 1). Note that the ACCENT notation simply gives the relative position in a measure of the start of a note that is to be accent ed. Thus, " $($  ACCENT  $4: 4: 4: 4$ )" indicates that the note at the start of the measure is to be accented (whether or not it is a quarter), and a note that begins two quarters after the startof the measure is to be accented. The notation "(ACCENT  $2! 2!)$ " or even "(ACCENT 2' 8' )" would accomplish the same result.

 $\frac{1}{2}$ 

If the a measure were encountered that was shorter than a half note long, or had no note beginning "a half note into the measure." there would be only one accent; e.g., this measure

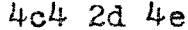

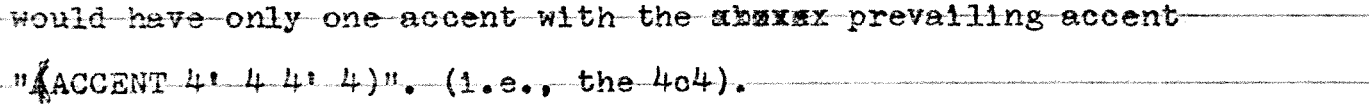

Accents given by appending " ' " to a note are in addition ..to any prevailing accent.

The rules for accents with respect to the voices to which they apply are the same as with dynamic marks: in fi voice by voice files, they apply only to the voice in which they appear.; in measure by measure files, they apply to the voice in which they appear and to all following voices. In measure by measure fies. the notation "THIS VOICE:" can precede "(ACCENT ...)" with the obvious effect.

<u>Tempo</u>

All tempo settings must be given in the first voice and refeer to all voices in the song. It is not possible to have diffent tempo setting for different voices.

The tempo can be set by the notation

 $MM \rightarrow$  duration  $\} = \frac{1}{2}$  beats per minuite  $\}$ 

For example,

 $MM = 60$ 

sets the tempo to 60 quarter notes per minuite. (Tempo can also be controlled at perform time; thus, the tempo being set here is actually a relative tempo.)

## **TWAXWARARXAAXWAXTUXWXXXXXXXXXXX**

The notation "RIT TO foeats per minuite?" will cause a gradual linear retardation to the indicated tempo. This tempo must be slower than the tempo in effect at the retard. The end of the retard is indicated by either the notation "A TEMPO", which causes a return to the tempo before the retard, or by an explicit tempo setting. The tempo must have been explicitly set before a retard can be done. E.g.,

 $MM_4 = 120 - \ldots RTT - TO_60 - \ldots - A_TENPO - \ldots$